# Автоматизация процесса инжиниринга и мониторинга разработки месторождений углеводородов

# К.С. Холоднов

инженер 1 категории отлела мониторинга и реинжиниринга лействующих месторожлений k.holodnov@ggr.garprom.ru

#### Н.Н. Николаев

заместитель начальника отдела мониторинга и реинжиниринга действующих месторождений n.nikolaev@ggr.gazprom.ru

#### А.С. Самойлов

заместитель начальника отдела методологии и контроля реализации проектных решений a.samoylov@ggr.gazprom.ru

#### С.В. Скворцов

заместитель начальника отдела гидродинамического и технологического моделирования s.skvortsov@ggr.gazprom.ru

#### Ю.А. Долгих

ведущий инженер отдела мониторинга и реинжиниринга лействующих месторожлений yu.dolgih@ggr.gazprom.ru

#### Д.Г. Фатеев

. .<br>начальник отдела гидродинамического и технологического молелирования d.fateev@ggr.gazprom.ru

000 «Газпром геологоразведка», Тюмень, Россия

# В настоящее время геолого-

технологическая модель является основным инструментом прогнозирования показателей разработки месторождений. Для обеспечения требуемой точности расчетов [1] реализуются процессы актуализации и адаптации модели. Целью настоящей работы является автоматизация отдельных задач процесса разработки месторождений.

Сформированный подход позволяет улучшить качество адаптации фильтрационной модели.

#### Материалы и методы

На объектно-ориентированном языке программирования С# с использованием функций и процедур, создана программа реализующая авторские алгоритмы адаптации гидродинамической модели газоконденсатного месторождения.

#### Ключевые слова

оптимизация, разработка месторождений, адаптация гидродинамической модели, программное обеспечение

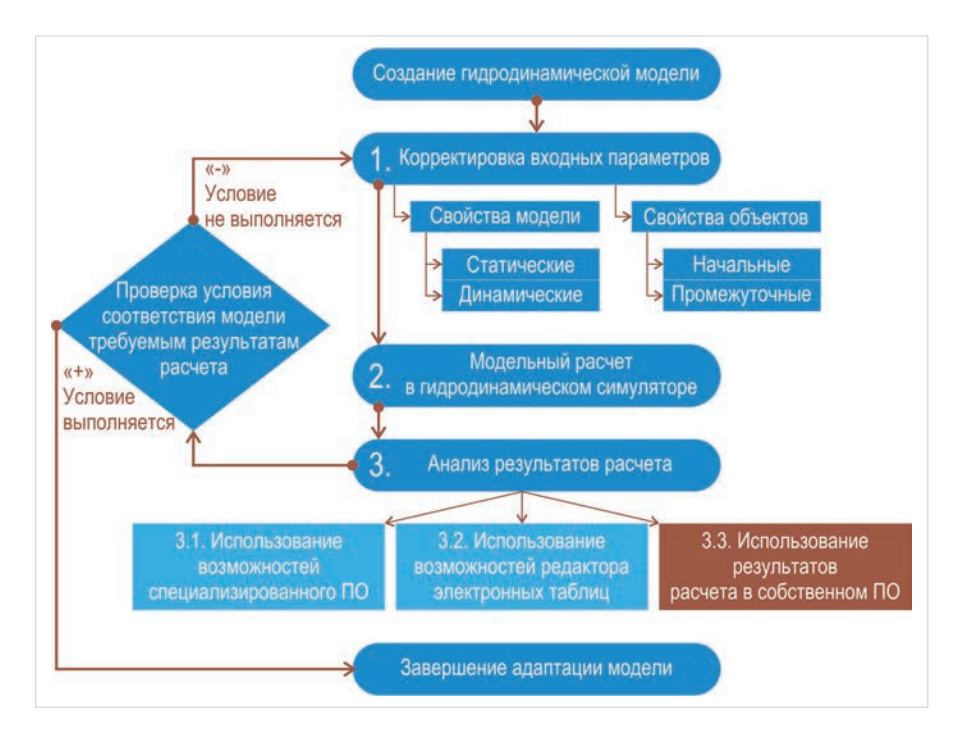

Рис. 1 - Этапы адаптации фильтрационной модели Fig. 1 - Steps of history matching of the flow model

Одним из ключевых этапов при принятии решений по разработке месторождения УВС является построение цифровой трехмерной гидродинамической модели месторождения [2], [3], [4], позволяющей описать процесс фильтрации флюида в пласте с использованием гидродинамических симуляторов (Eclipse, Tempest, tNavigator). При этом одним из самых трудоемких этапов моделирования является процесс настройки модели путем ее адаптации к данным истории разработки месторождения [5].

Настройка фильтрационной модели в большинстве случаев представляет собой итерационный процесс: модификация входных параметров, выполнение расчета на гидродинамическом симуляторе и анализ результатов расчета (рис. 1).

Последний процесс является трудоемкой инженерной задачей, что связано с необходимостью выполнения сопоставления большого объема расчетных и фактических показателей, проверки на соответствие установленным уровням качества и достоверности модели.

История разработки месторождения может достигать нескольких десятков лет, при этом расчетный модельный шаг, как правило, составляет месяц, но при воспроизведении результатов исследований скважин история разработки может быть более детализирована.

Площадь месторождения и стадия его разработки напрямую влияют на количество пробуренных скважин, при этом фонд скважин на месторождениях может варьироваться от единиц до тысяч. В данной связи именно оптимизация процесса анализа результатов модельного расчета позволяет существенно упростить и ускорить работу инженера-разработчика.

Решение указанной задачи можно выполнить с помощью различных программных средств, которые имеют свои достоинства и недостатки. Один из методов предполагает использование специализированного программного обеспечения (SimOpt, MEPO) [6], [7], предназначенного для сопоставления фактических и расчетных показателей. Достоинствами этого способа являются прямое использование и возможность оперативного просмотра результатов расчета, отсутствует необходимость конвертации данных. Вместе с тем требуются финансовые затраты, связанные с необходимостью приобретения дорогостоящей лицензии, кроме того, в силу технических особенностей отсутствует возможность сопоставления некоторых результатов расчета, т.е. метод не универсален.

Другой способ - использование редактора электронных таблиц (Microsoft Excel). Однако наряду с массой технических достоинств, для этого метода необходим предварительный этап подготовки результатов расчета и исходных промысловых данных к выполнению анализа.

В качестве альтернативного варианта, для решения поставленной задачи с учетом недостатков существующих методов, перечисленных выше, авторами статьи было создано программное приложение «GasCondField», позволяющее автоматизировать процесс инженерной оценки результатов адаптации фильтрационной модели на данные истории разработки, а также

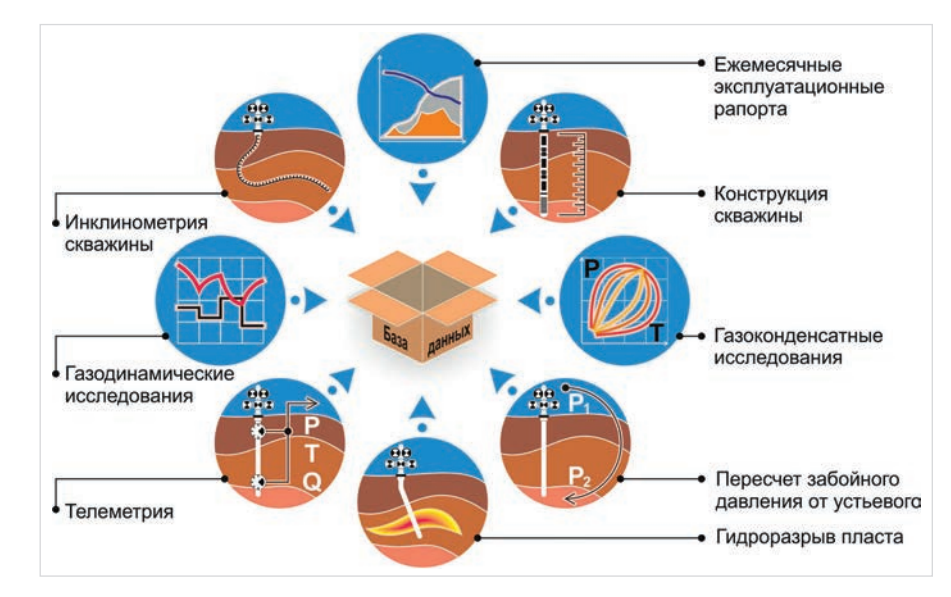

Рис. 2 — Схема создания базы данных Fig. 2 - Database creation scheme

подготовку соответствующих отчетных материалов (графики, таблицы, кросс плоты и т.д.), характеризующих качество настройки модели. При этом программа принимает непосредственно результаты гидродинамического расчета, а фактические данные загружаются из разработанной базы геолого-промысловой информации.

Ключевым элементом созданной промысловой базы данных является скважина. информационное поле вокруг которой содержит, как основные специфические сведения, являющиеся условно постоянными (траектория, конструкция, инклинометрия, перфорация, данные о сроках и оценке качества операций по гидроразрыву пласта), так и динамически изменяющиеся во времени данные, характеризующие историю жизненного цикла скважины (результаты испытаний, результаты газоконденсатных, газодинамических, геофизических исследований, результаты эксплуатации в виде ежемесячных эксплуатационных рапортов,

технологических режимов, замеры перманентно установленных в скважине датчиков давления и температуры и т.д. [8]), являющиеся фактическим материалом, который и составляет основу для выполнения адаптации модели на данные истории разработки  $(nnc. 2)$ .

Для адаптации нового газоконденсатного месторождения в структуру хранения исходных и табличных данных загружено: инклинометрия скважины - 100 ед. (1,16 Гб), газодинамические исследования - 56 ед. (3.50 Гб). телеметрия - 95 ед. (0,44 Гб), гидроразрыв пласта – 82 ед. (0,83 Гб), пересчет забойного давления от устьевого - 100 ед., газоконденсатные исследования - 79 ед. (1,85 Гб), конструкция скважины - 100 ед. (0,21 Гб), ежемесячный эксплуатационный рапорт - 82 ед.  $(0.09F)$ 

Необходимость разработки и использования программного приложения с использованием сетевой промысловой базы данных обусловлена постоянным увеличением

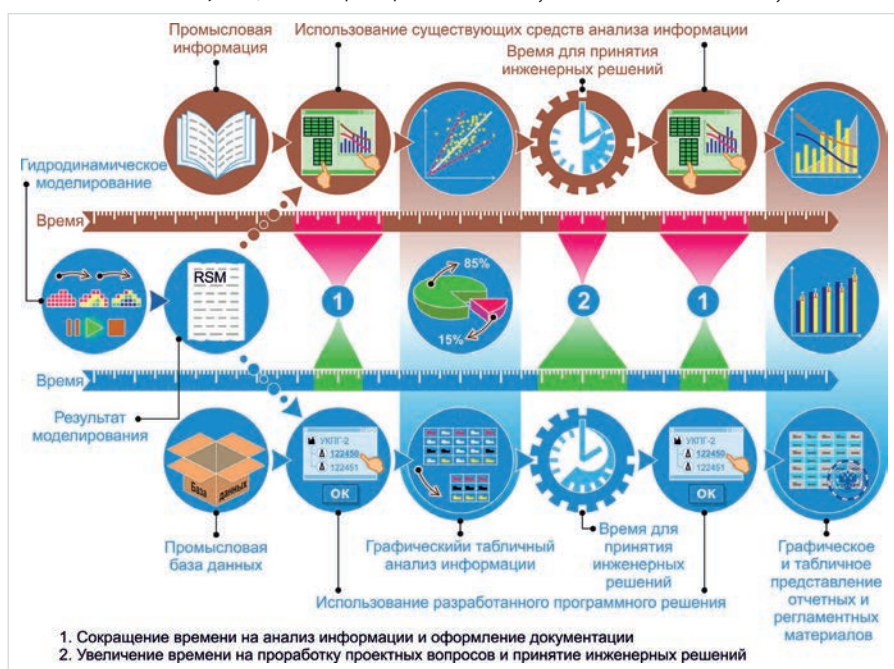

Рис. 3 - Использование программы для создания отчетной документации Fig.  $3$  – Using the program to create the reporting documentation

объема геолого-промысловой информации, поступающей с месторождения в связи с применением современных технологий управления технологическими процессами добычи и промысловой подготовки продукции промысла. Кроме того, на сегодняшний день на рынке отсутствует гибкий и универсальный продукт способный максимально точно охватить специфику данных сложного разрабатываемого месторождения.

Приложение «GasCondField» используется при подготовке разделов авторских и проектных документов на разработку месторождений углеводородного сырья. В целом данный подход обеспечивает аккумулирование и структурирование геолого-промысловой информации о месторождении, позволяет выполнять оперативный анализ данных, сокрашать время, затрачиваемое на адаптацию постоянно действующей фильтрационной модели нефтегазоконденсатных залежей, и вместе с тем увеличивать время на принятие качественных инженерных решений с учетом всей совокупности имеющейся промысловой информации (рис. 3).

В рамках выполнения анализа результатов гидродинамических расчетов происходит обращение к сетевой базе данных, содержащей весь необходимый спектр геолого-промысловой информации, и расположенной удаленно.

Диаграммы сопоставления динамики изменения добычи продукции в целом по выбранной группе (месторождение, куст) с указанием процентного отклонения результатов расчета от факта позволяют интегрально оценить качество модели на каждый расчетный шаг. Аналогичным образом предусмотрено детальное сопоставление расчетной и фактической информации отдельно по каждой скважине, к которым относятся суточная и накопленная добыча продукции, а также барическая характеристика пластовых, забойных и устьевых параметров. Помимо оценки расчетных параметров инженер имеет возможность выполнять настройку собственного формата представления графических материалов.

Визуальное представление информации позволяет оперативно выявить периоды эксплуатации по скважинам, кустам, месторождению, которые по результатам моделирования характеризуются наихудшей сходимостью с фактом, определить причины или закономерности отклонения, подобрать подход к корректировке модельных данных для последующей итерации.

После достижении удовлетворительного качества адаптации гидродинамической модели инженер-разработчик имеет возможность использовать результирующие графические и табличные материалы для оформления разделов проектной документации (рис. 3).

Оценка эффективности предлагаемого решения выполнен путем сопоставления затрачиваемого времени на проведение адаптации геолого-технологической модели и подготовку отчетной документации на примере Нового газоконденсатного месторождения с фондом скважин равным 100 ед. (таблица).

В результате использования программного продукта отмечается сокращение времени на анализ информации и оформление отчетной документации (на 30 %) и высвобождение времени на проработку проектных вопросов и принятия инженерных решений.

#### **Итоги**

Сформирован подход обеспечивающий аккумулирование, структурирование и оперативный анализ геолого-промысловой информации, что позволяет улучшить качество адаптации фильтрационной модели, увеличить время для решения инженерных задач, повысить точность принятия управленческих решений.

#### **Выводы**

Современные подходы к адаптации геолого-технологической модели, как основному инструменту прогнозирования и регулирования выработки запасов УВС, предъявляют более высокие требования к процессу анализа разработки – необходимо оценивать совокупность множества факторов при значительном объеме информации.

Для решения задачи анализа результатов расчета технологических показателей разработки с использованием гидродинамических моделей реализованы алгоритмы, позволяющие автоматизировать процесс инженерной оценки выполнения адаптации модели и подготовку отчетных материалов (таблиц, графиков, иллюстраций), характеризующих ее качество.

Необходимость использования разработанного программного продукта, имеющего доступ к сетевой промысловой базе данных, обусловлена постоянным ростом объема информации, поступающей с месторождения на стадии перехода от этапа геологоразведочных работ на стадию опытно-промышленной и промышленной разработки. Кроме того, на сегодняшний день на рынке нет гибкого программного продукта, способного максимально точно охватить специфику данных сложного разрабатываемого газоконденсатного месторождения.

 Достоинствами представленного решения по анализу результатов гидродинамических расчетов являются:

- отсутствие необходимости в покупке и использование дополнительных лицензий на программное обеспечение для анализа результатов гидродинамического моделирования;
- простое распространение программы среди сотрудников подразделения и организация доступа к единой базе промысловых данных;
- возможность одновременного выполнения анализа неограниченным количеством пользователей;
- подготовка регламентированных отчетных материалов (графиков и таблиц).

Сформированный подход обеспечивает аккумулирование, структурирование и оперативный анализ геолого-промысловой информации, что позволяет улучшить качество адаптации фильтрационной модели, увеличить время для решения инженерных задач, повысить точность принятия управленческих решений в процессе разработки месторождений УВС и процессов инжиниринга.

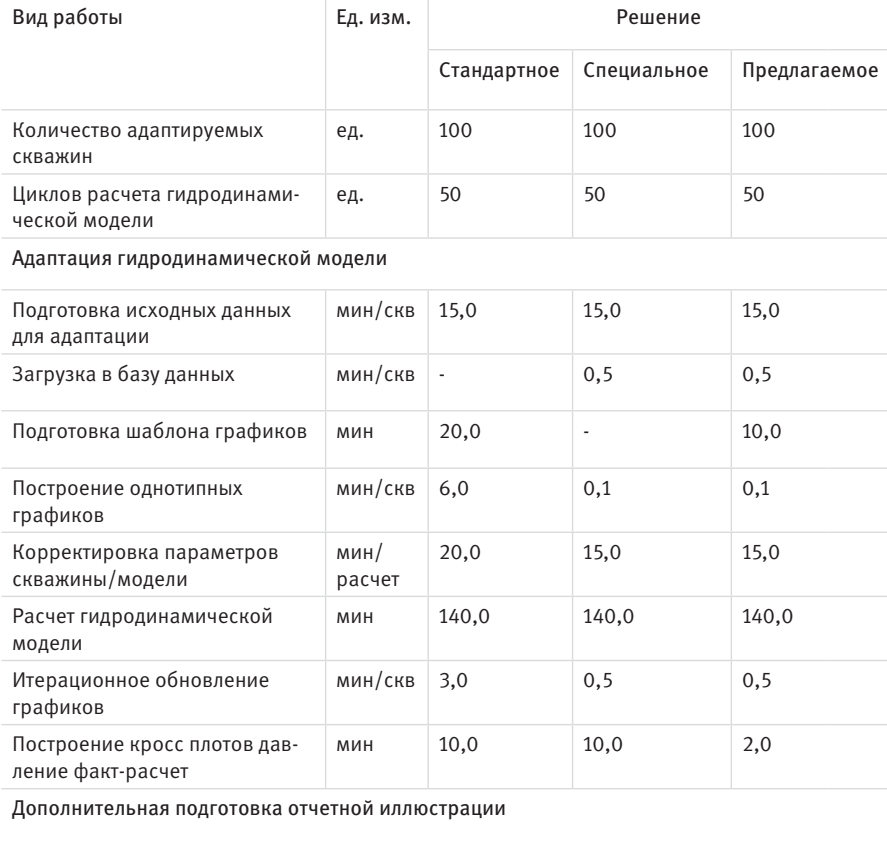

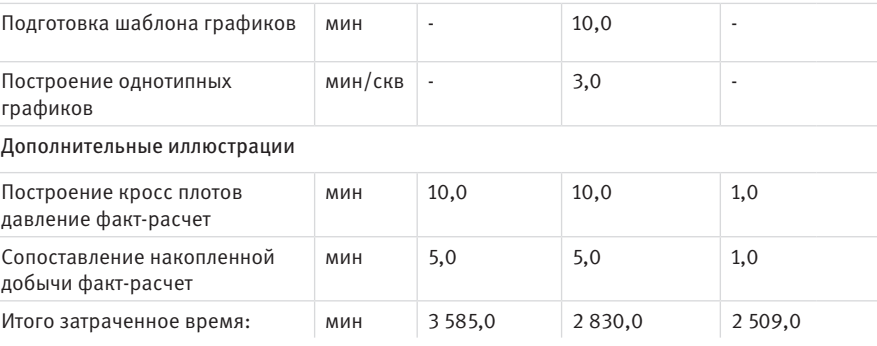

*Таблица — Расчет высвобождаемого времени для проработки проектных вопросов и принятия инженерных решений.*

*Table — Calculation of the released time for the study of design issues and making engineering decisions*

#### **Литература**

- 1. Временный регламент оценки качества и приемки трехмерных цифровых геолого-гидродинамических моделей, представляемых пользователями недр в составе технических проектов разработки месторождений углеводородного сырья на рассмотрение ЦКР Роснедр по УВС (принят на расширенном заседании ЦКР Роснедра по УВС № 5370 от 19.04.2012).
- 2. Временные методические рекомендации по подготовке технических проектов разработки месторождений углеводородного сырья (утверждены распоряжением Минприроды России № 12-р от 18.05.2016) – М., 2016.
- 3. ГОСТ Р 56540-2015 Проектирование разработки и освоение газовых и газоконденсатных месторождений. Общие требования к проведению авторского надзора за выполнением проектов разработки газовых и газоконденсатных месторождений.
- 4. Боженюк Н. Н., Стрекалов А. В. Некоторые

приемы адаптации гидродинамической модели к истории разработки // Нефтегазовое дело, 2016. №2. С. 42–49.

- 5. ГОСТ Р 56449-2015 Месторождения газовые, газоконденсатные, нефтегазовые и нефтегазоконденсатные. Программное обеспечение для гидродинамического моделирования месторождений.
- 6. Сыртланов В.Р., Сыртланова В.С., Санников И.Н., Иксанов К.Н. К вопросу об автоматизации инженерных методик адаптации гидродинамических моделей нефтяных месторождений // Вестник ЦКР Роснедра, 2011. №4. С. 31–38.
- 7. Амангалиев Б. Современные инcтрументы для адаптации гидродинамичеcких моделей меcторождений // KAZENERGY, 2014. №6. С. 90–91.
- 8. Корякин А.Ю., Жариков М.Г., Осипович О.В. и др. Использование забойных датчиков при мониторинге разработки ачимовских газоконденсатных залежей // Наука и техника в газовой промышленности, 2016. №4. С. 10–16.

# **Automation of engineering process and monitoring development of hydrocarbon deposits**

#### **Authors:**

**Konstantin S. Kholodnov** — engineer 1 categories of department of monitoring and reengineering of the operating fields; k.holodnov@ggr.garprom.ru

**Nikolay N. Nikolaev** — deputy head of department of monitoring and reengineering of the operating fields;

n.nikolaev@ggr.gazprom.ru

**Aleksandr S. Samoylov** — deputy head of the department of methodology and control of the implementation of project decisions; a.samoylov@ggr.gazprom.ru

Sergey V. Skvortsov — deputy head of the department of hydrodynamic and technological modeling; s.skvortsov@ggr.gazprom.ru Yuriy A. Dolgikh — leading engineer of department of monitoring and reengineering of the operating fields; yu.dolgih@ggr.gazprom.ru **Dmitriy G. Fateev** — head of the department of hydrodynamic and technological modeling; d.fateev@ggr.gazprom.ru

"Gazprom geologorazvedka" LLC, Tyumen, Russian Federation

# **Abstract**

In the current time, the geological and technological model is the main tool for forecasting the indices of developing hydrocarbon deposits. To ensure the required accuracy of calculations, the updating and adaptation of the model to the historical development data are carried out constantly taking into account the large volumes of incoming data.

The purpose of this work is to create and implement algorithms that allow to automate certain tasks of the process of designing and maintaining the development of hydrocarbon deposits.

The formed approach provides accumulation, structuring and operational analysis of geological and commercial information that allows to improve the quality of adaptation of the flow model, to increase the accuracy of making managerial decisions during the development of hydrocarbon fields and engineering processes.

# **Materials and methods**

On the object-oriented programming language C# with the use of functions and procedures, a program created that implements the author's algorithms for adapting the hydrodynamic model of the gas-condensate field.

# **References**

- 1. Temporary regulations for assessing the quality and acceptance of three-dimensional digital geological and hydrodynamic models submitted by subsurface users as part of technical projects for the development of hydrocarbon deposits for consideration by the Rosnedr Central Committee for the Department of Internal Affairs (adopted at the extended meeting of the Rosnedra Central Committee on the Ministry of Internal Affairs No. 5370 of 19.04.2012).
- 2. Temporary methodological recommendations for the preparation of technical projects for the development of hydrocarbon deposits (approved by the order of the Ministry of Natural Resources of Russia No. 12-p 18.05.2016) - M., 2016.
- 3. GOST R 56540-2015 Design development

**Keywords**

optimization, development of deposits, history matching, software

# **Results**

An approach has been developed to ensure the accumulation, structuring and operational analysis of geological and development field information, which allows improving the quality of adaptation of the filtration model, increasing the time for solving engineering problems, and increasing the accuracy of management decisions.

# **Conclusions**

Modern approaches to the history matching of the flow model, as the main tool for forecasting and regulating the production of hydrocarbon reserves, impose higher requirements on the development field analysis process-it is necessary to evaluate a multitude of factors with a significant amount of information. To solve the problem of analyzing the results of calculation of technological development indicators using flow models, algorithms are implemented that allow to automate the process of engineering evaluation of the history matching and prepare report materials (tables, graphs, illustrations) characterizing its quality. The need to use the developed software

product that has access to the network field data base is due to a constant increase in the amount of information coming from the field at the stage of transition from the exploration stage to the stage of pilot industrial and industrial development. In addition, today there is no flexible software product on the market that is able to accurately cover the specifics of the data of a complex developed field.

Advantages of the presented solution for analyzing results of flow model calculations are:

no need to purchase and use additional licenses for software to analyze the results of flow modeling;

simple distribution of the program among the employees of the unit and organization of access to a single database of data; the possibility of simultaneous analysis by an unlimited number of users;

preparation of regulated reporting materials (graphs and tables).

The formed approach provides accumulation, structuring and operational analysis of geological and development field information, which allows improving the quality of history matching of the flow model, increasing the time for solving engineering problems, increasing the accuracy of management decisions during the development of hydrocarbon fields and engineering processes.

and development of gas and gas condensate fields. General requirements for the supervision of the implementation of projects for the development of gas and gas-condensate fields.

- 4. Bozhenyuk N. N., Strekalov A. V. *Nekotorye priemy adaptatsii gidrodinamicheskoy modeli k istorii razrabotki* [Some methods of simulation model history-matching]. Oil and gas business, 2016, issue 2, pp. 42–49.
- 5. GOST R 56449-2015 Deposits of gas, gas condensate, oil and gas and oil and gas condensate. Software for hydrodynamic modeling of deposits.
- 6. Syrtlanov V.R., Syrtlanova V.S., Sannikov I.N., Iksanov K.N. *K voprosu ob avtomatizatsii inzhenernykh metodik adaptatsii gidrodinamicheskikh modeley neftyanykh mestorozhdeniy* [Automation

of engineering methods for reservoir simulation model adaptation of oil fields]. Newsletter CSC Rosnedra, 2011, issue 4, pp. 31–38.

- 7. Amangaliev B. *Sovremennye inctrumenty dlya adaptatsii gidrodinamicheckikh modeley mectorozhdeniy* [Modern tools for adaptation of hydrodynamic models of deposits]. KAZENERGY, 2014, issue 6, pp.  $90 - 91$ .
- 8. Koryakin A.Yu., Zharikov M.G., *Osipovich O.V. and others. Ispol'zovanie zaboynykh datchikov pri monitoringe razrabotki achimovskikh gazokondensatnykh zalezhey* [The use of downhole sensors in monitoring the development of the Achimov gas condensate deposits]. Science and technology in the gas industry, 2016, issue 4, pp. 10–16.